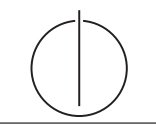

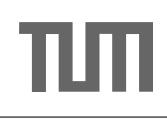

# Übung zur Vorlesung Einsatz und Realisierung von Datenbanksystemen im SoSe15

Moritz Kaufmann (moritz.kaufmann@tum.de)  $\frac{http://db.in.tum.de/teaching/ss15/impldb/}{$ 

Blatt Nr. 10

## Hausaufgabe 1

Sie eine SQL-Anfrage, die basierend auf dem Schema aus Abbildung 1 einen dreidimensionalen Quader berechnet, der es unserem Handelsunternehmen erlaubt, entlang der folgenden Dimensionen drill-down/roll-up Anfragen zu stellen:

- $\bullet$  Produkttyp,
- $\bullet$  Bezirk,
- $\bullet$  Alter.

Das Handelsunternehmen ist dabei nur an Daten aus Deutschland interessiert, die in die Hochsommersaison fallen. Verwenden Sie den cube-Operator.

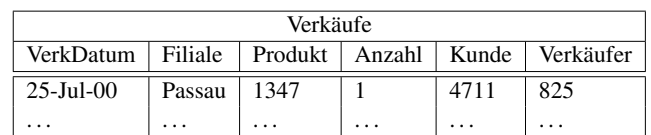

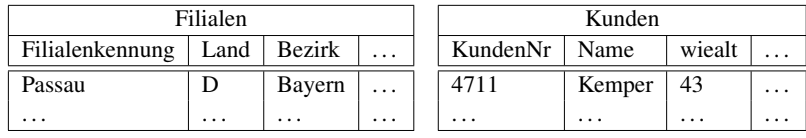

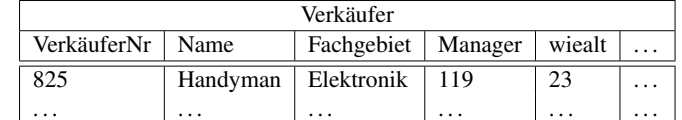

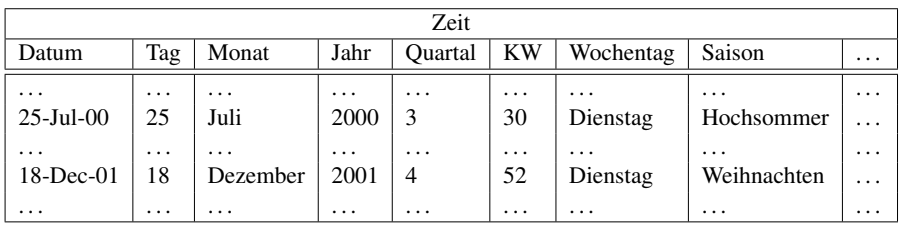

| Produkte |          |              |                                                             |                |          |
|----------|----------|--------------|-------------------------------------------------------------|----------------|----------|
|          |          |              | ProduktNr   Produkttyp   Produktgruppe   Produkthauptgruppe | Hersteller     | .        |
| 1347     | Handy    | Mobiltelekom | Telekom                                                     | <b>Siemens</b> | $\cdots$ |
| $\cdots$ | $\cdots$ | $\cdots$     | $\cdots$                                                    | $\cdots$       | .        |

Abbildung 1: Schema des Handelsunternehmens.

Siehe Übungsbuch

#### Hausaufgabe 2 - Top-K Berechnung

Die in Abbildung 2 dargestellten Relationen Autos und Unterhalt dienen der Bewertung von Autos. Eine junge Studierende sucht ein Auto mit guter Balance zwischen Sportlichkeit und Kosten. Sie uberlegt sich wie die drei Werte Preis, PS und monatlicher Unterhalt in ¨ einen Score umberechnet werden können und nutzt schließlich folgende Formel:

 $Preis - (100 * PS) + 24 * Unterhalt$ 

Zeigen Sie die phasenweise Berechnung der Top-3 Ergebnisse jeweils mit dem Thresholdund dem NRA-Algorithmus. Prüfen sie vor der Berechnung ob Teile der Scoringformel schon innerhalb jeder Relation vorberechnet werden können.

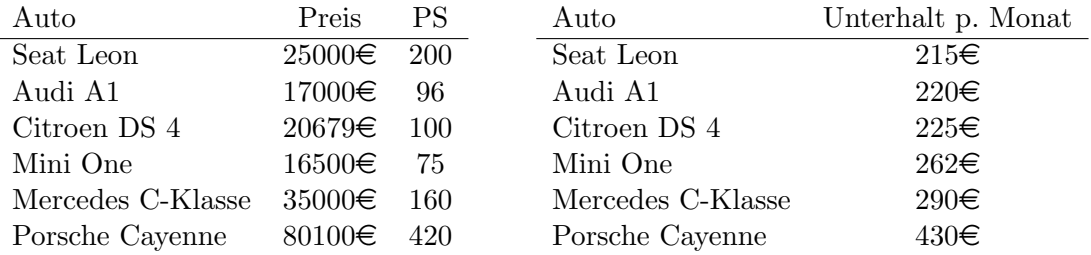

Abbildung 2: Autokauf und -Unterhaltskosten.

Der erste Teil der Formel  $Preis - (100 * PS)$  kann schon für jede Reihe in der Relation Autokauf vorberechnet werden.

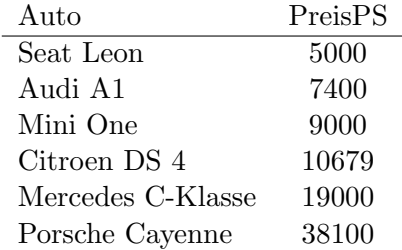

Bei der Top-3 Berechnung wird dann mit dieser sortierten Relation und der sortierten Unterhaltskosten Relation gearbeitet.

#### Threshold Algorithmus

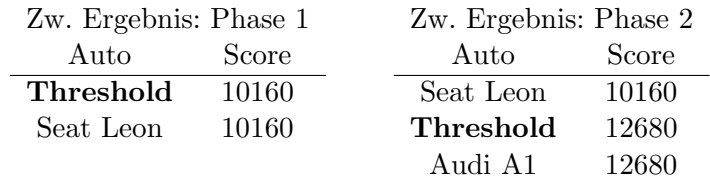

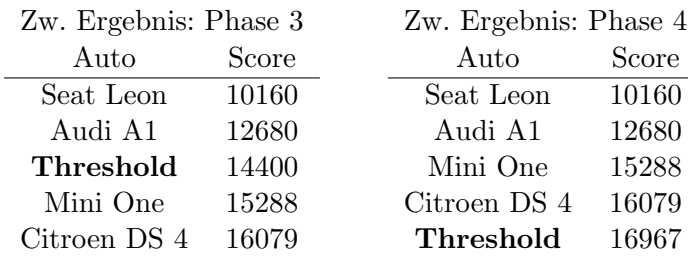

## NRA Algorithmus

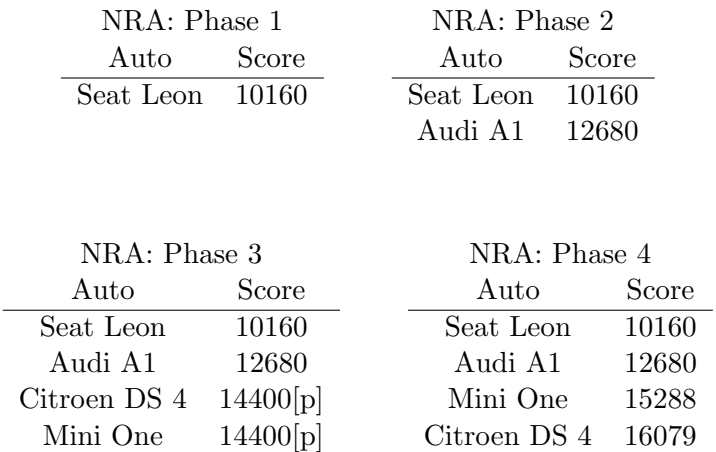

#### Hausaufgabe 3 - Skyline

Geben die Relation Klausur:

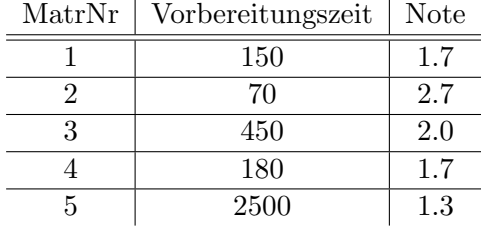

- a) Formulieren Sie die Anfrage, die die MatrNr in der Skyline für die Attribute Vorbereitungszeit und Note erzeugt (kleiner ist jeweils besser) in SQL mit Hilfe des Skyline Operators.
- b) Formulieren Sie die Anfrage in SQL ohne Skyline Operator.
- c) Bestimmen Sie das Ergebnis der Anfrage.

### SQL mit Skyline:

select MatrNr from Klausur k skyline of k.Vorbereitungszeit min, k.Note min

### SQL ohne Skyline:

select MatrNr from Klausur k where not exists ( select \* from klausur dom where dom.Vorbereitungszeit <= k.Vorbereitungszeit and dom.<br>Note  $\leq$  k.<br>Note and ( dom.Vorbereitungszeit < k.Vorbereitungszeit or  $dom.Note < k.Note)$ )

## Ergebnis:

- 1) Ist in Skyline (Kann in Vorbereitungszeit nur von MatrNr 2 dominiert werden, dort ist aber Note schlechter)
- 2) Ist in Skyline (Minimum für Vorbereitungszeit)
- 3) Ist nicht in Skyline, dominiert von MatrNr 1
- 4) Ist nicht in Skyline, dominiert von MatrNr 1
- 5) Ist in Skyline (Minimum für Note)

#### Hausaufgabe 4 - Frequent Itemsets

Zeigen Sie die weiteren Phasen des  $\hat{A}$  priori-Algorithmus für unser Beispiel in Abbildung 3 (hier ist lediglich bis inkl. 2. Phase dargestellt). Damit eine Menge von Produkten ein frequent itemset ist, muss sie in mindestens  $3/5$  aller Verkäufe enthalten sein, d.h.  $minsupp = 3/5.$ 

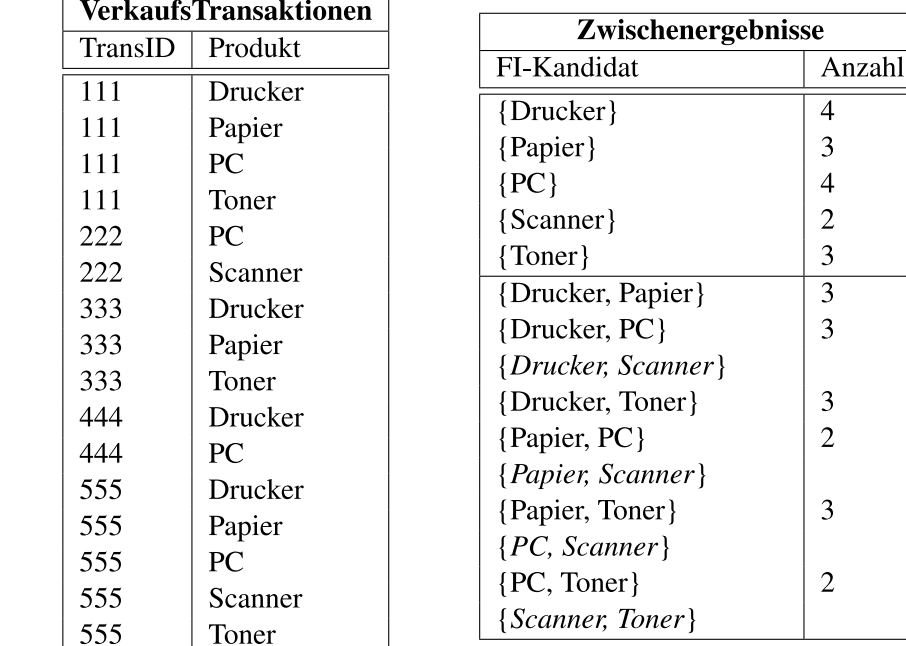

Abbildung 3: Ausgangssituation für den  $\hat{A}$  priori-Algorithmus

Siehe Übungsbuch

## Hausaufgabe 5 - Row vs Column - Store

Gegeben eine Tabelle Produkte mit folgendem Schema und 10000 Einträgen:

Id (8 Byte) | Name ( 32 Byte) | Preis ( 8 Byte) | Anzahl ( 8 Byte )

Wieviele Daten werden für folgende Queries in den CPU-Cache geladen? Unterscheiden sie jeweils zwischen Row und Column Store.

- 1. select \* from Produkte
- 2. select Anzahl from Produkte

Daten können maximal mit Cacheline Granularität (64 Byte) in den Cache geladen werden. Das heißt, selbst wenn nur auf einen 64 bit Integer Wert zugegriffen wird, muss die komplette Cacheline geladen werden. Mit diesem Hintegrund ergeben sich folgende Ergebnisse:

- 1. select \* from Produkte
	- a) Row:  $10000 * 56 = 560000$  Byte
- b) Column:  $10000 * 8 + 10000 * 32 + 10000 * 8 + 10000 * 8 = 560000$  Byte
- 2. select Anzahl from Produkte
	- a) Row:  $10000 * 56 = 560000$  Byte
	- b) Column:  $10000 * 8 = 80000$  Byte